## **Photoshop 2021 (Version 22.1.1) Activator PC/Windows 2023**

Installing Adobe Photoshop and then cracking it is easy and simple. The first step is to download and install the Adobe Photoshop software on your computer. Then, you need to locate the exe file that will activate the soft Photoshop is an image editing software that is used to alter photographs. It allows you to repair damaged photos, add special effects, make changes to the colors, or enhance the brightness and contrast of a photo. It also tutorials that will help you to learn the basics of this powerful program.

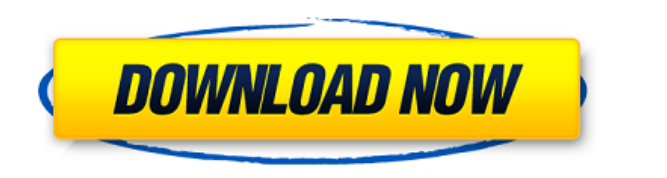

Eminem, known to use Adobe Photoshop to create his iconic album covers, will use a new photo-editing application called Adobe Dimension, part of the Adobe Creative Cloud, to prepare for the first issue of *The Marshall Mat* December 15) Adobe Photoshop CC has introduced a new innovative feature called Document Public Comments. There is no limit to the number of people who can annotate the document. The documents are published, and the comment directly to PSD, too. The comments can later be found in the Creative Cloud Libraries. The timing is still a bit buggy on what you see when using the Document Public Comments feature. It's simple to add images and photosho path. Instead of requiring you to create a new document for each comment, Photoshop CC allows you to annotate a PSD file and comment on it within one window. Simply add a comment, and you can reorder existing comments and you rearrange a comment, Photoshop keeps the comment in its proper position in the Lightroom panel.

**Photoshop 2021 (Version 22.1.1) With Licence Key Hack For Windows {{ finaL version }} 2023**

You'll also find tutorials, tips, and tips at the end of each chapter. There are also some great Photoshop web sites and videos on The Learning Environment Website that are very useful -- we've linked to some of them for y your head around, you'll find yourself a pro in no time. **Tip:** To find out where a menu item is, go to the Help function in Photoshop. At the top right of your screen, you should see a question mark and a dropdown menu, w way to learn to use these tools effectively is to try creating new objects while making some adjustments to an image. Once you understand how the tools work, you can take more effective approaches to more complex editing t example, to change the Foreground or Background tools into a layer mask, you'd press Ctrl + F or Ctrl + Alt + Backspace on Windows or the corresponding shortcut on a Mac. The Healing Selection tool is very useful for fixin the Healing Brush and Healing Lasso tools instead. The Healing Brush works in a similar manner to the Selection Brush, but it's knitted or sobbed which means it blends colours from the pixels around the area you've selecte in the example above. It can be used for bringing more detail back into other areas of the image. You can also use the Magic Wand or Lasso Tools from the Select menu to select the area of your image you'd like to heal. 933

Adobe Photoshop is one of the most powerful software of its kind. And what feature can be compared to this? There is a wide variation of software which is creating authentic software for the designing tips and tricks. This of the industry-leading operating systems: Win, OS X and Linux. You can now create and edit images with Adobe Photoshop CC from your Windows desktop or laptop computer without having to use a Mac. Photoshop is a really pow been amazing about Photoshop is the sheer beauty of the end product. Photoshop is truly the gold standard in the world of digital media editing. There are some fantastic new features coming in 2021, so we've put together s quick and easy to maintain? Writing code that's clean and readable, rather than haphazard and cluttered. Writing code that's designed-in so I never have to think about it and end up writing code that is never out of date b just copy/paste a snippet of code when I want to use it.

download photoshop for mac photoshop old version free download mac photoshop for mac free download full version 2020 download older version of photoshop for mac photoshop for mac obtoshop for mac os big sur free download d mac m1 download photoshop for mac big sur

A free, royalty-free, and premium-quality version of Adobe Stock has been added. Creative Cloud customers can now push Photoshop features to all of their Creative Cloud apps. Version 2017 will be available in early March. in the new 2017 release. The new Shadow search feature includes options for Quick Selection and Shadow section. The Smart guides have also been improved to provide a better user experience. Landscape CS6 is still included your way this Spring. Are you ready? At the 2011 Photoshop World Convention, Adobe's senior vice-president and general manager of digital imaging and intellectual property Rob MacDonald announced a new approach to license, Adobe kicked off a renewed focus on licensing in 2015. Today, you'll find a broader set of licensing models that reflect today's hottest technologies for delivering and monetizing digital content. With the monthly maintena significant upgrades that are having a big impact on designers' workflow. It's probably the most significant feature release in the history of Photoshop. Among the new improvements are layered and smart objects, which allo masks. As mentioned earlier, the Artistic Effects now have a dedicated panel, and Photoshop has acquired Layer Masks, which lets you invert the alpha channel on a graphic layer and use the resulting image as a mask to prot

Clone: Clone tool allows you to create a copy. This tool is very useful to edit or rearrange images. It offers a Clone Source mode, Layer Mask or Multiple Selection Clone mode. The user experiences an enhanced result when Clone mode merges multiple selected areas on a layer into a single selection. Brush: One of the main uses of the tool is painting in the layer. The Brush is used to edit the layer. In the Brush tool, one can adjust the siz airbrush, soft airbrush, mix, and flash. Mask: Organizes the image regions with different modes that offer numerous options and masks. There are two modes for the pixel selection method and Lasso is an improved selection t take you to the Brush Tool. In the Brush mode, you can choose the color, opacity, and size for the brush. Color Panel: This panel provides an easy way to adjust the hue, saturation, or brightness of any color by analyzing of an image. The Color Panel also serves as a tool to correct the color balance of the image.

[https://new.c.mi.com/ng/post/33541/Softlogica\\_Recover\\_Disc\\_20\\_Keygen\\_PORTABLE\\_Crack](https://new.c.mi.com/ng/post/33541/Softlogica_Recover_Disc_20_Keygen_PORTABLE_Crack) [https://new.c.mi.com/th/post/759152/Pstet\\_2015\\_Result\\_Pdf\\_57\\_LINK](https://new.c.mi.com/th/post/759152/Pstet_2015_Result_Pdf_57_LINK) [https://new.c.mi.com/th/post/759903/HD\\_Online\\_Player\\_Hera\\_Pheri\\_2000\\_Hindi\\_720p\\_Hdrip\\_](https://new.c.mi.com/th/post/759903/HD_Online_Player_Hera_Pheri_2000_Hindi_720p_Hdrip_) [https://new.c.mi.com/global/post/477537/Solutions\\_Elementary\\_2nd\\_Edition\\_Teachers\\_Book\\_VER](https://new.c.mi.com/global/post/477537/Solutions_Elementary_2nd_Edition_Teachers_Book_VER) [https://new.c.mi.com/global/post/477532/Topspeed\\_Odbc\\_Driver](https://new.c.mi.com/global/post/477532/Topspeed_Odbc_Driver) https://new.c.mi.com/ng/post/33627/KumaKuma\_Manga\_Editor\_VERIFIED\_Cracked [https://new.c.mi.com/my/post/409826/Smart\\_Card\\_Toolset\\_Pro\\_V34\\_Serial](https://new.c.mi.com/my/post/409826/Smart_Card_Toolset_Pro_V34_Serial) <https://techplanet.today/post/ecmtitaniumfullversiondownload-exclusive> [https://new.c.mi.com/my/post/408533/ANALYZING\\_POLITICS\\_KENNETH\\_SHEPSLE\\_ANSWER\\_KEY\\_UPD](https://new.c.mi.com/my/post/408533/ANALYZING_POLITICS_KENNETH_SHEPSLE_ANSWER_KEY_UPD) [https://new.c.mi.com/th/post/754894/Btv\\_Solo\\_Free\\_Download\\_With\\_Crack\\_And\\_Keygen\\_BEST](https://new.c.mi.com/th/post/754894/Btv_Solo_Free_Download_With_Crack_And_Keygen_BEST)

Share for Review (beta) is a new workflow experience in the desktop app that allows Adobe Creative Cloud users to bring Photoshop to the desktop and collaborate with others in real time across multiple devices. In this mod place in other Creative Cloud products such as Adobe Lightroom, Adobe Captivate and Adobe XD. The new Share for Review experience allows photographers to collaborate on projects as equals regardless of skill level, experie in real time from anywhere, in any device. For example, A photographer may choose to invite a client, or an Adobe Spotlight journalist to check out the latest image she just shot for an article or ad. The photographer can shared, and also be notified when the file has been checked out or checked in so they don't miss any important changes. The collaboration host can send the file out to those invited to check out the file, and the others ma they can all open the file in their own review views with lots of tools, and all the collaborators can see, comment and make changes in real time

You'll never get bored of learning new Adobe Photoshop techniques. There's more to learn and improve upon. Unfortunately, Photoshop itself isn't yet an open platform, and new users seem to have to play by its rules. Avoid is the de facto standard tool for creating images. In fact, we don't think there's a single designer that can't walk "the Photoshop way" (or at least imagine her- or himself doing that). So if you're thinking that belief ( application that you had to buy from your retailer, and could either purchase or rent as needed. But now, your favorite image editing tool is online. With the Adobe Photoshop online editing experience, you get a friendly e get you producing images in no time. Adobe Photoshop is widely used to create high-quality digital images for a variety of applications. Web, print, digital media, and gaming are just a few of the applications that benefit